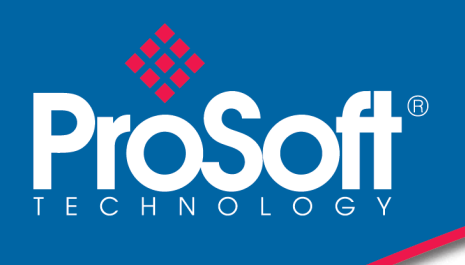

# DATASHEET

## **DNP3 Ethernet Communication Module for ControlLogix® MVI56E-DNPNET**

The MVI56E DNP3 Ethernet Communication Module allows Rockwell Automation ControlLogix® PACs to interface on a DNP3 Ethernet network. The module supports operation as an Ethernet Client with up to 40 DNP3 Ethernet server devices such as RTUs, IEDs, and various protection relays. With support for 300 user definable commands and a maximum of up to 20,000 points of data, the module can be used to obtain data from a network of devices over a DNP3 Ethernet link.

Additionally the module can simultaneously operate as a DNP3 Ethernet server allowing the unit to interface to other client devices such as SCADA and DCS systems using the DNP3 protocol. With a large event data storage for up to 20,000 time stamped events, the module will buffer event data during a loss of communications with the DNP3 client device, reporting this information when communications has been re-established.

The module utilizes an Add-On Instruction in RSLogix 5000 for the configuration and setup of the module, allowing configuration data to be stored in the PAC ladder code. Remote diagnostics of the unit can be performed using the ProSoft Configuration Builder utility or through controller tags available in RSLogix 5000.

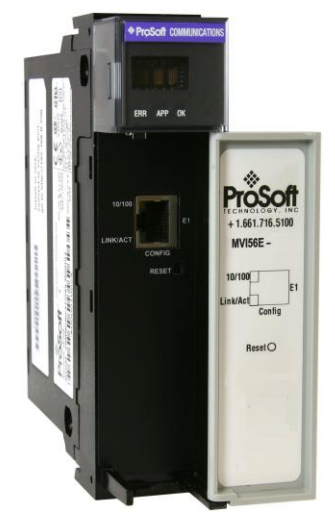

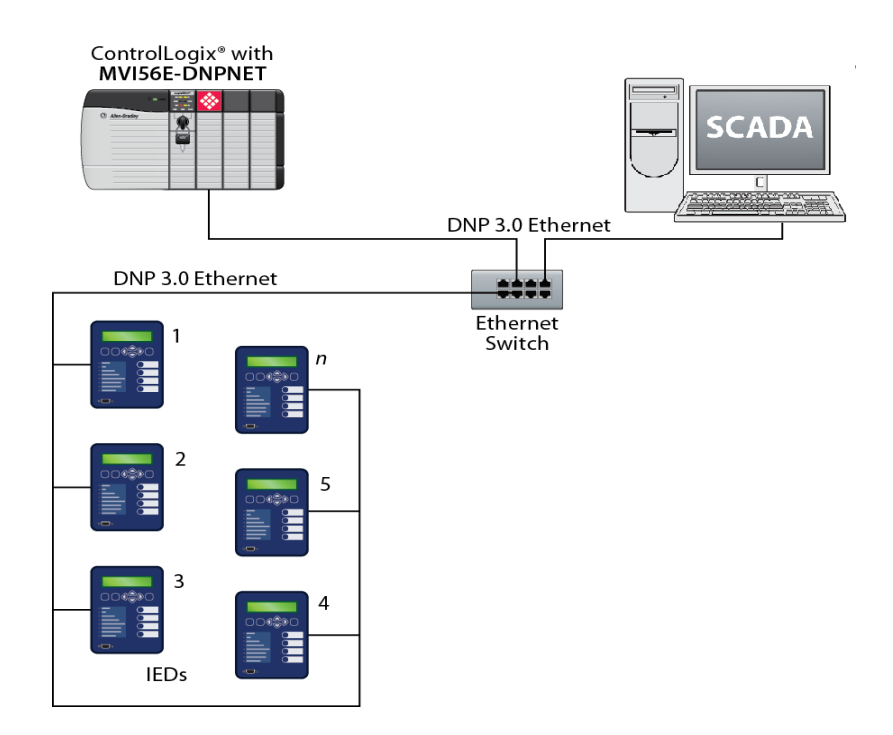

#### **General Specifications**

- Single-slot 1756 ControlLogix backplane compatible
- 10/100 Mbps auto crossover detection Ethernet configuration and application port
- User-definable module data memory
- CIPconnect-enabled network diagnostics monitoring using ControlLogix 1756-ENxT and 1756-CNB modules and EtherNet/IP pass-through communication
- Add-On Instructions (AOI) are used for backplane data transfer
- ProSoft Discovery Service (PDS) software used to locate the module on the network and assign temporary IP address

#### **DNP3 Ethernet Specifications**

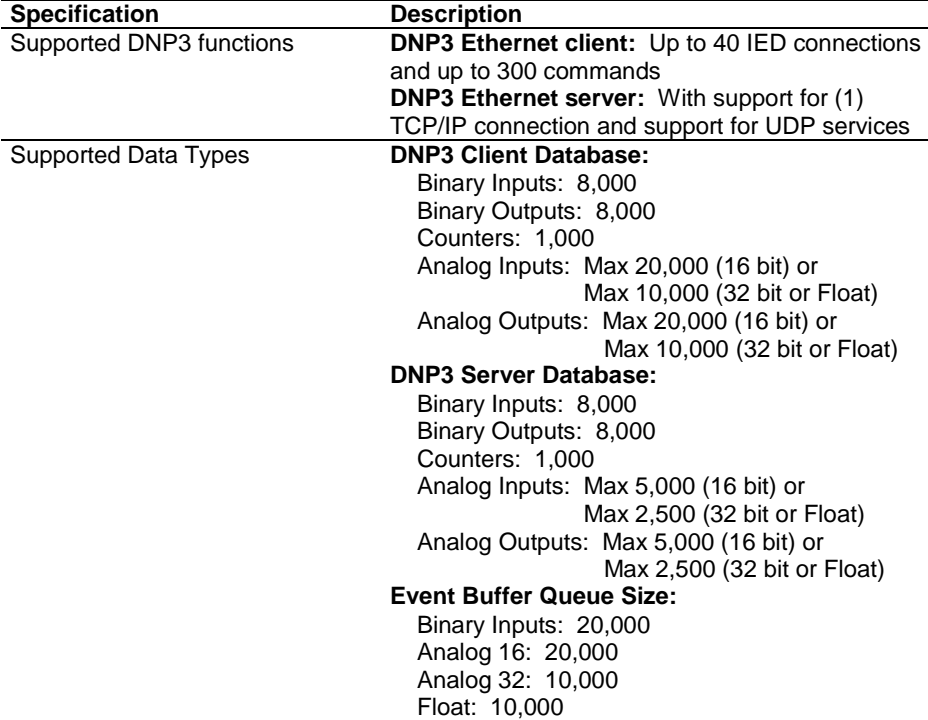

#### **Hardware Specifications**

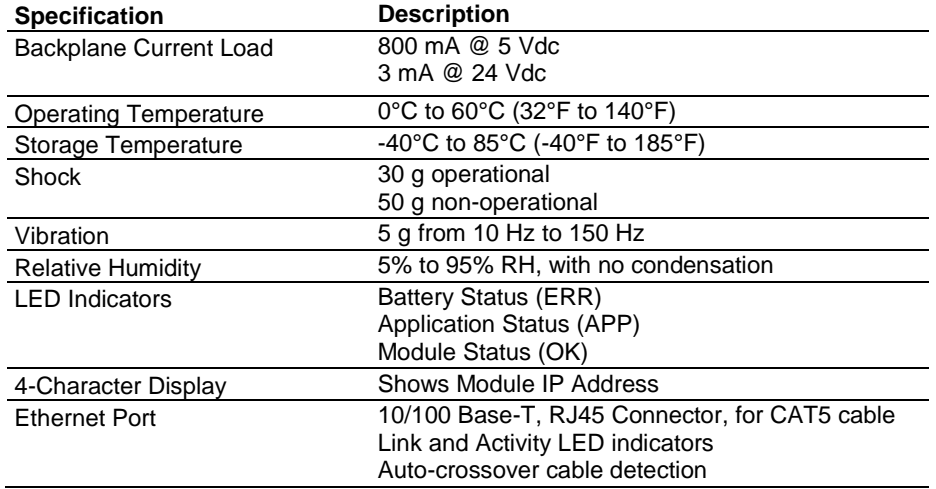

## **Agency Approvals & Certifications**

Please visit our website: [www.prosoft-technology.com](http://www.prosoft-technology.com/)

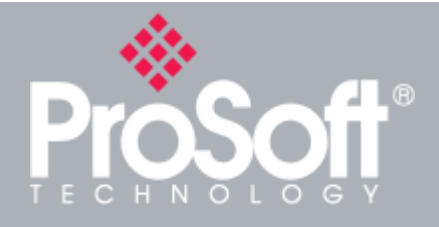

### **Additional Products**

**ProSoft Technology® offers a full complement of hardware and software solutions for a wide variety of industrial communication platforms. For a complete list of products, visit our web site at: www.prosoft-technology.com**

## **Ordering Information**

**To order this product, please use the following:**

**DNP3 Ethernet Communication Module for ControlLogix®**

#### **MVI56E-DNPNET**

**To place an order, please contact your local ProSoft Technology distributor. For a list of ProSoft Technology distributors near you, go to:**

**www.prosoft-technology.com and select** *How to Buy* **from the menu.**

**Copyright © 2019 ProSoft Technology, Inc. All rights reserved. 8/1/2019**

**Specifications subject to change without notice.**